## **TRƯỜNG ĐẠI HỌC NAM CẦN THƠ KHOA KỸ THUẬT– CÔNG NGHỆ**

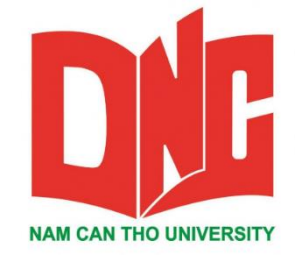

**NGUYỄN THANH CHÍ SỐM**

# **XÂY DỰNG HỆ THỐNG MẠNG CHO CÔNG TY TNHH CNPM PHÚC LAM PHƯƠNG**

**THỰC TẬP TỐT NGHIỆP ĐẠI HỌC**

**Ngành: Công Nghệ Thông Tin Mã Số Ngành: 7480201**

**Cần Thơ, 6-2020**

## **TRƯỜNG ĐẠI HỌC NAM CẦN THƠ KHOA KỸ THUẬT– CÔNG NGHỆ**

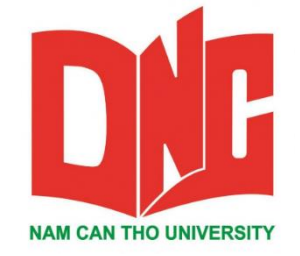

**NGUYỄN THANH CHÍ SỐM MSSV: 165632**

# **XÂY DỰNG HỆ THỐNG MẠNG CHO CÔNG TY TNHH CNPM PHÚC LAM PHƯƠNG**

**THỰC TẬP TỐT NGHIỆP ĐẠI HỌC Ngành: Công Nghệ Thông Tin Mã Số Ngành: 7480201**

> **GIẢNG VIÊN HƯỚNG DẪN ThS: VÕ VĂN PHÚC**

> > **Cần Thơ, 6-2020**

### **CHẤP THUẬN CỦA HỘI ĐỒNG**

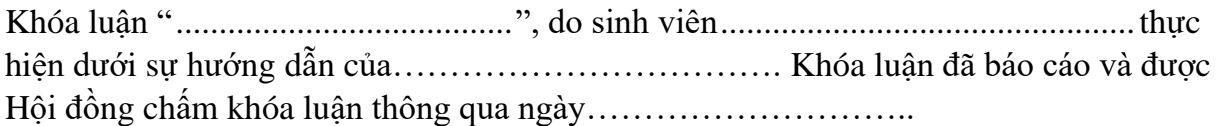

**Ủy viên Thư ký**

(Ký tên) (Ký tên)

........................................................ …………………………………..

 **GHI CHỨC DANH, HỌ, TÊN GHI CHỨC DANH, HỌ, TÊN**

**Phản biện 1 Phản biện 2**

(Ký tên) (Ký tên)

 **GHI CHỨC DANH, HỌ, TÊN GHI CHỨC DANH, HỌ, TÊN**

**Cán bộ hướng dẫn Chủ tịch hội đồng**

........................................................ …………………………………..

**GHI CHỨC DANH, HỌ, TÊN GHI CHỨC DANH, HỌ, TÊN**

(Ký tên) (Ký tên)

........................................................ …………………………………..

#### **TRANG CAM KẾT**

Tôi xin cam kết khóa luận này được hoàn thành dự trên các kết quả nghiên cứu của tôi và các kết quả nghiên cứu này chưa dược dùng cho bất cứ khóa luận cùng cấp nào khác.

> Cần thơ, ngày…. tháng…. năm…. **Người thực hiện**

#### **TRANG CAM KẾT**

Tôi xin cam kết khóa luận này được hoàn thành dựa trên các kết quả nghiêm cứu của tôi trong khuôn khổ của đề tài/dự án…………………… Tên dự án……………………………………………………………. Dự án có quyền sử dụng kết quả của khóa luận này để phục vụ cho dự án.

Cần thơ, ngày…. tháng…. năm….

#### **Người thực hiện**

# LỜI CẢM TẠ

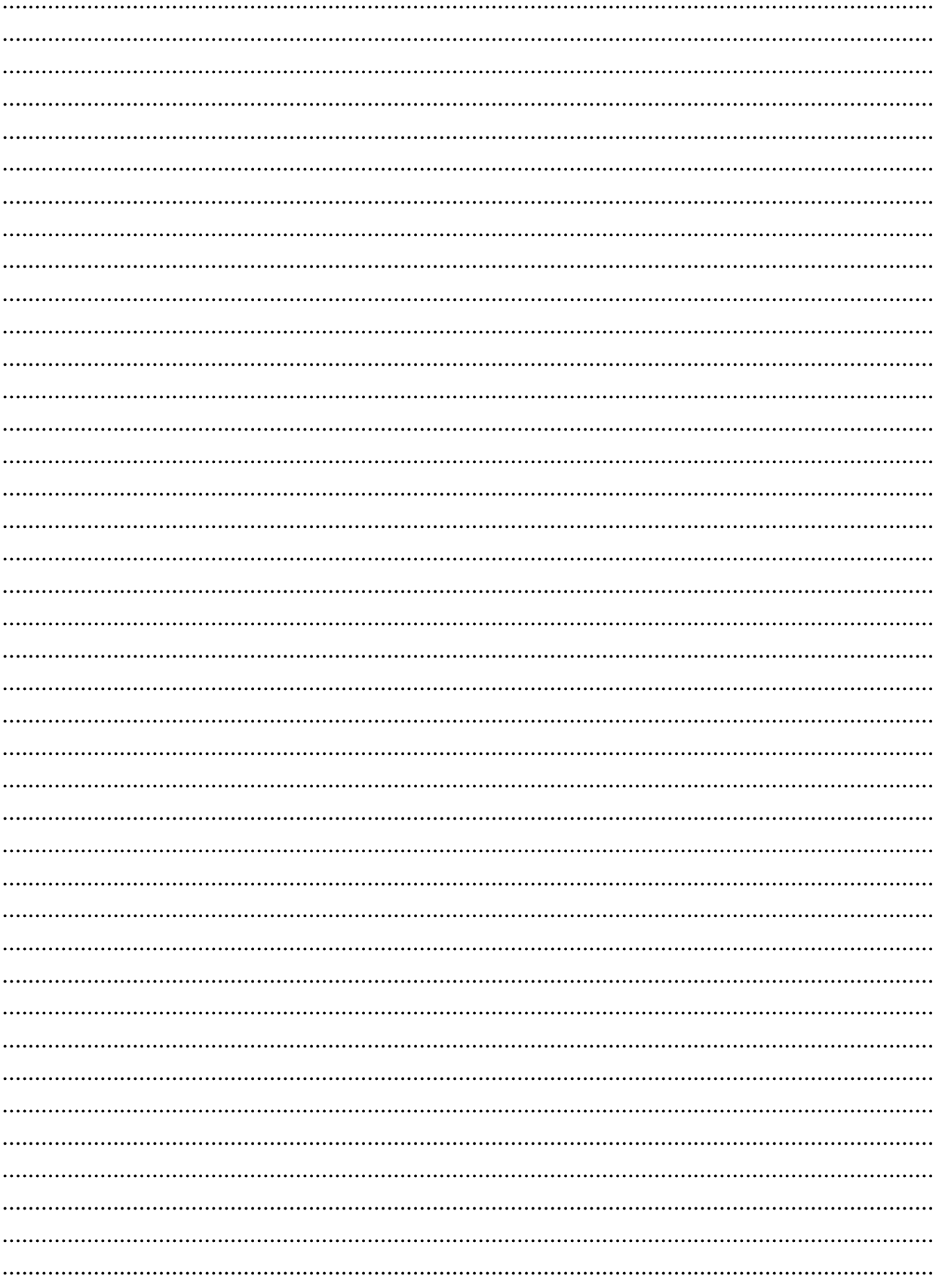

# NHẬN XẾT CỦA CƠ QUAN THỰC TẬP

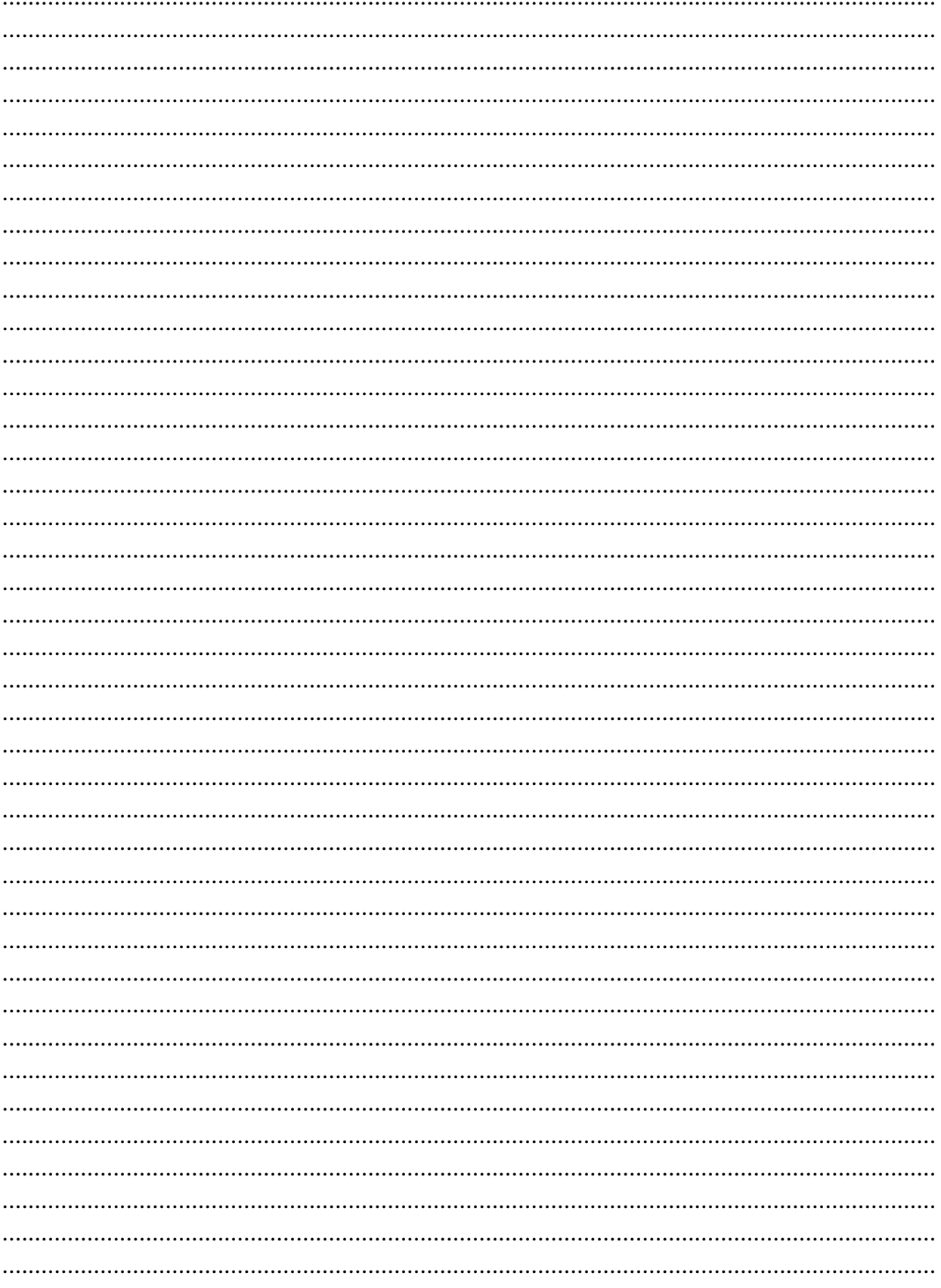

## MỤC LỤC

### Trang

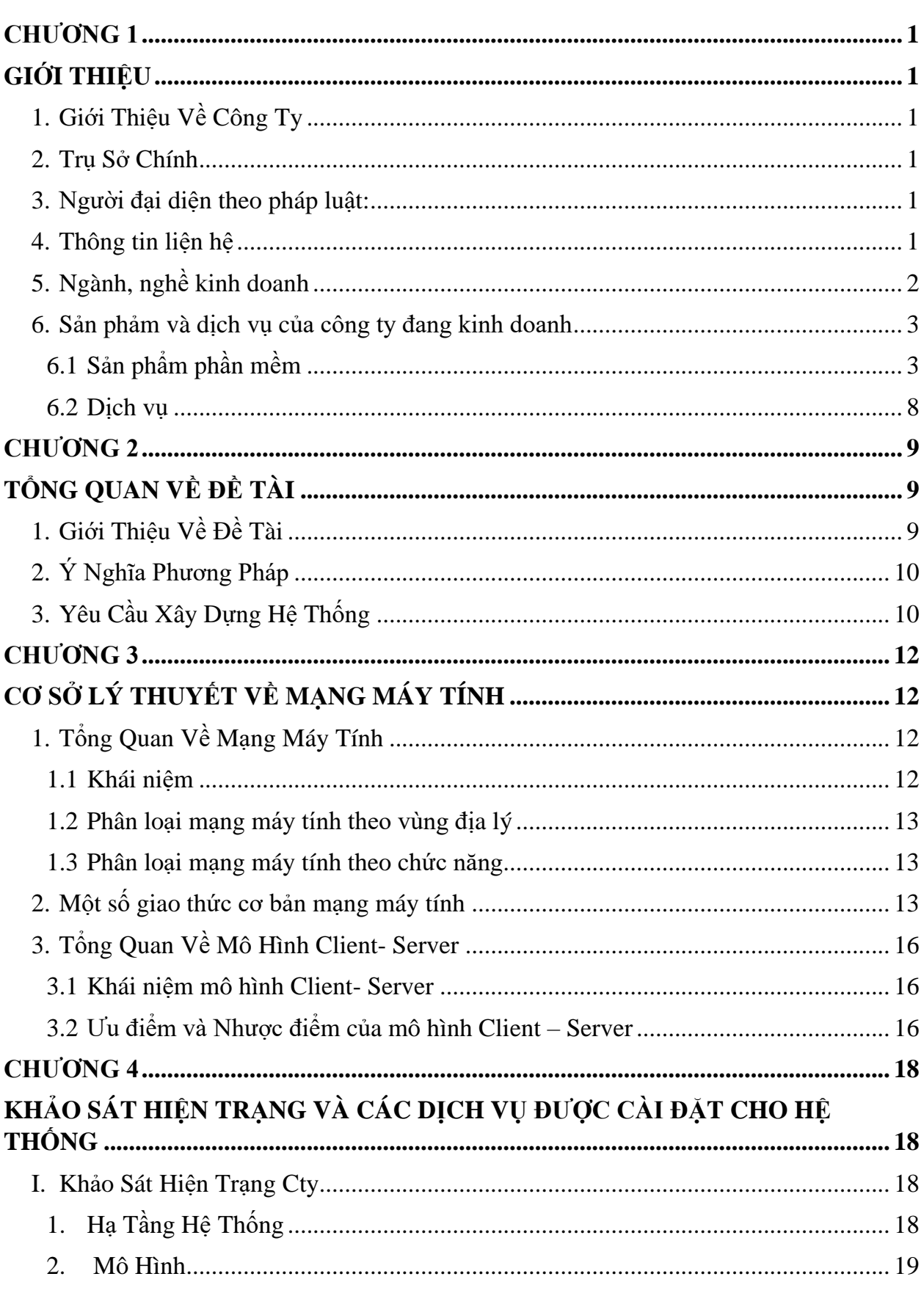

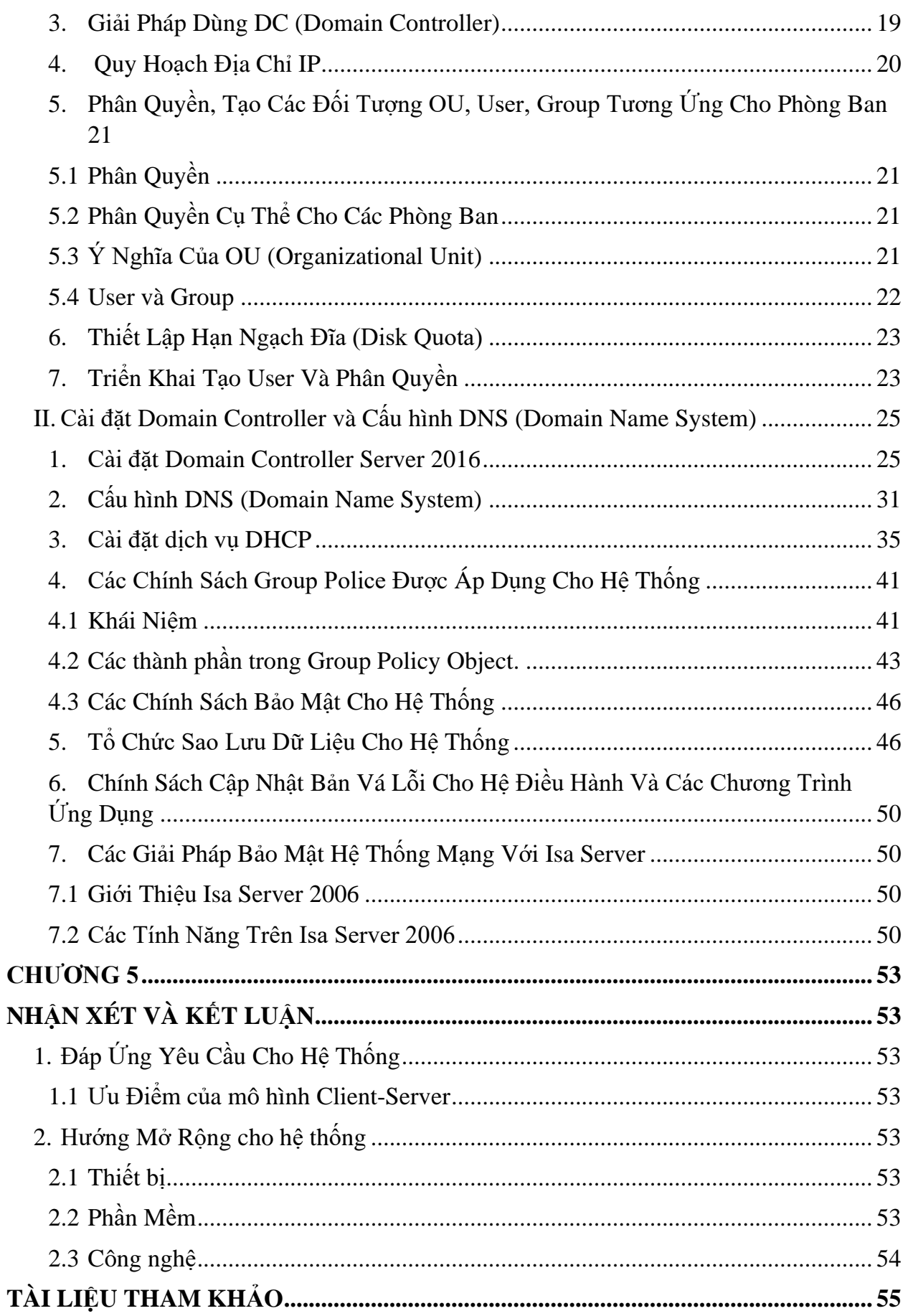

## DANH MỤC HÌNH ẢNH

### Trang

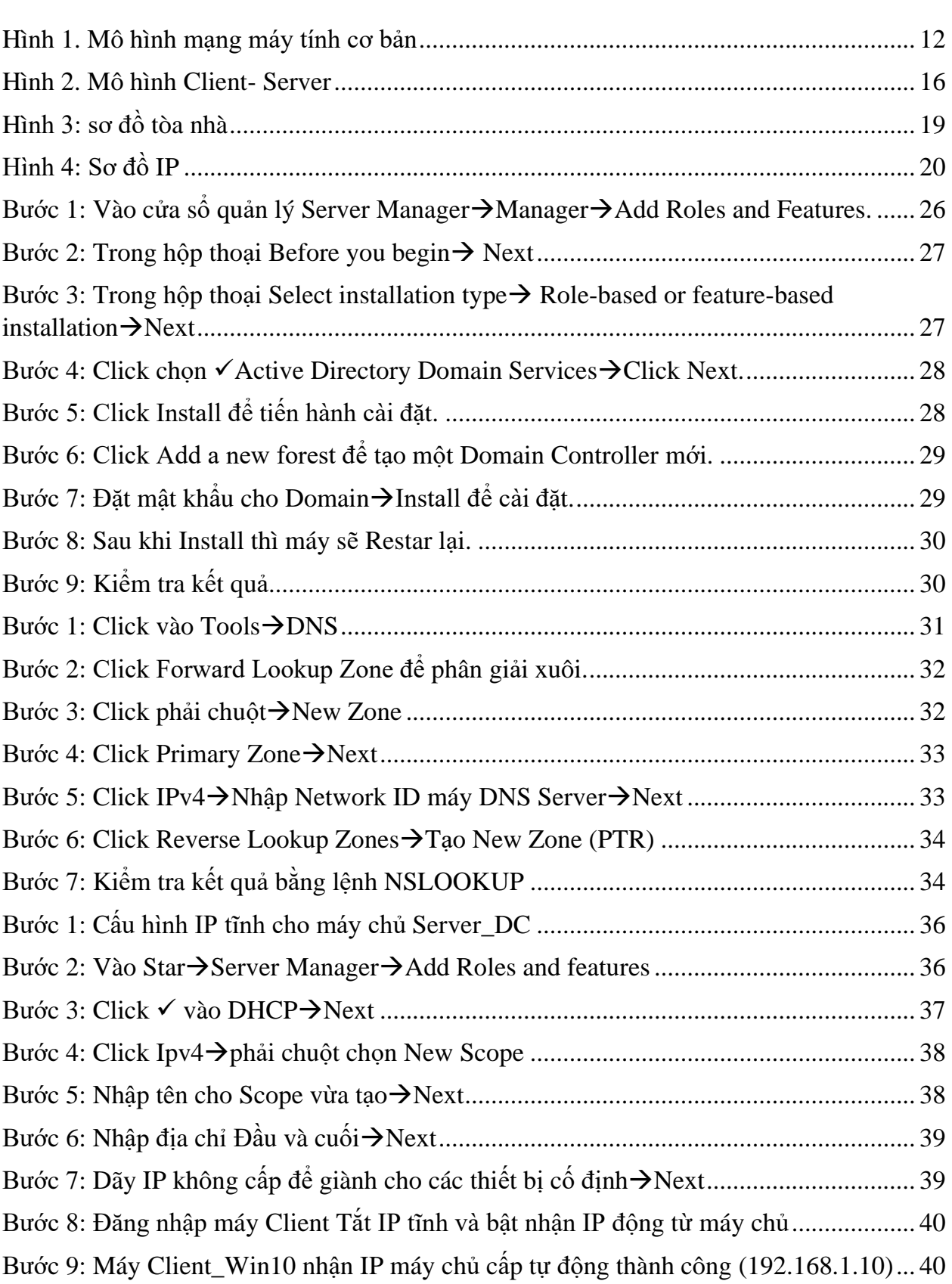

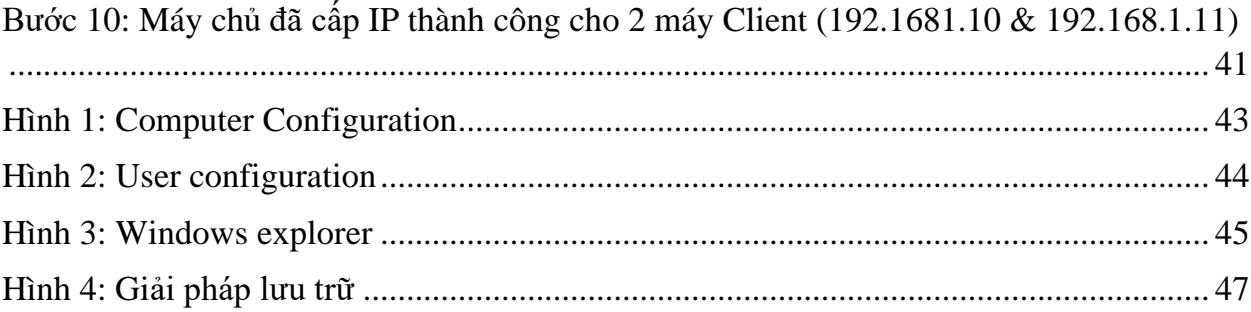

## DANH MỤC TỪ VIẾT TẮT

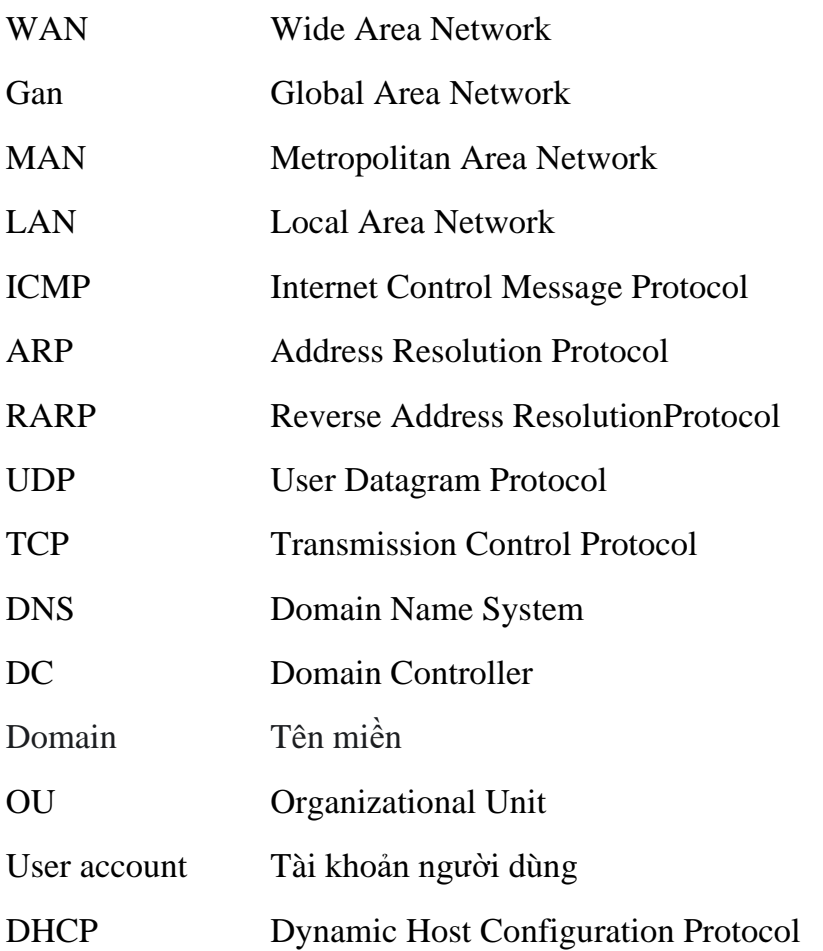